#### Kosmo: Efficient Online Miss Ratio Curve Generation for Eviction Policy Evaluation

#### Kia Shakiba, Sari Sultan, and Michael Stumm

University of Toronto

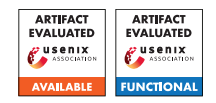

## **Motivation**

- In-memory caches are key for high performance
- Important to model these caches to properly configure size
	- Too small  $\rightarrow$  Poor performance
	- Too large  $\rightarrow$  Wasted resources / High cost
- Modelling done online to dynamically adjust cache

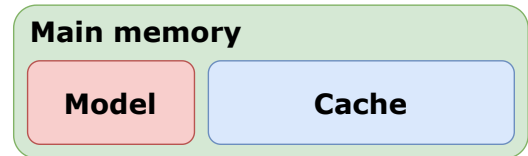

## Miss Ratio Curves (MRCs)

Only known tool to show trade-off between cache size and miss ratio

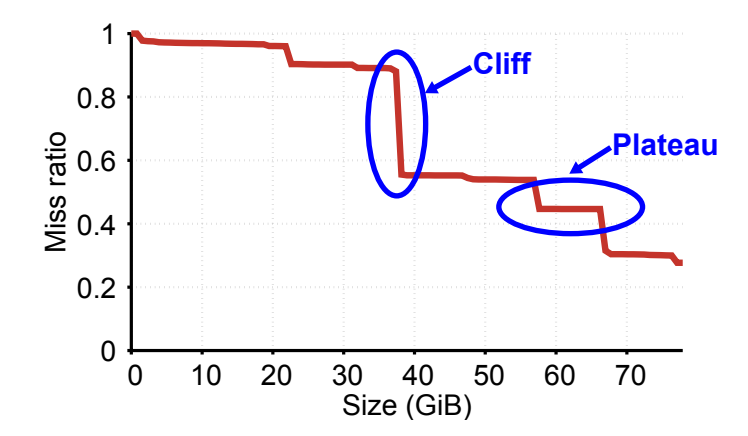

## MRCs are eviction policy-specific

Many policies exist

- LRU
- $\bullet$  LFU
- FIFO
- $\bullet$  2Q

• S3-FIFO

• etc.

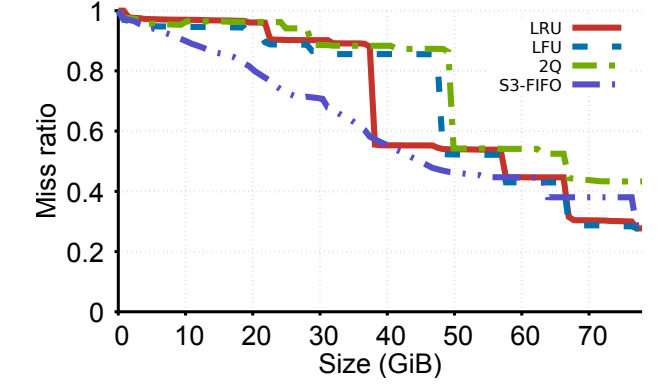

# $\bullet$  etc.  $\hspace{1cm}$  But which do we use?

## Many MRC generation algorithms exist

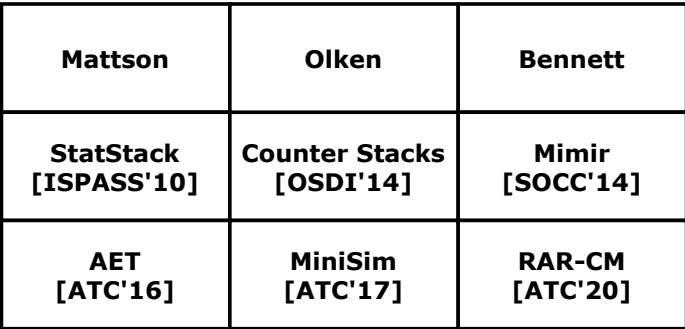

## All but MiniSim only work for LRU

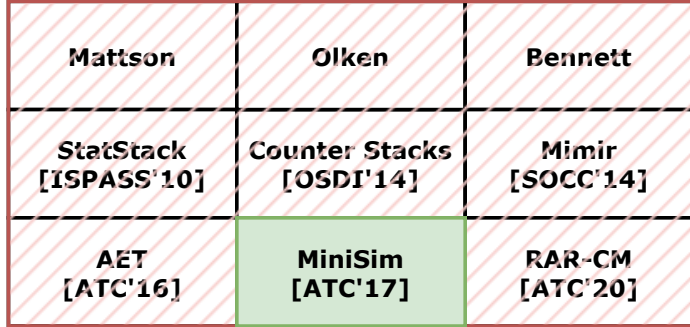

## Simulations and Miniature Simulations (MiniSim)

- Many individual simulations (e.g., 100)
- Final miss ratios are used to construct MRCs
- Separate series of sims per eviction policy

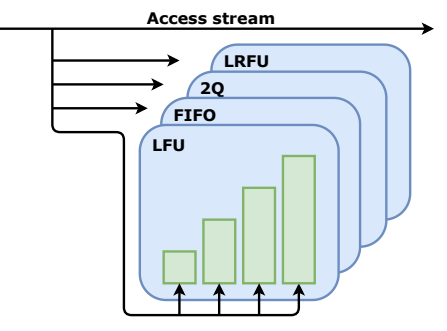

## Limitations of MiniSim

- High memory usage
- A priori specification of cache sizes to simulate

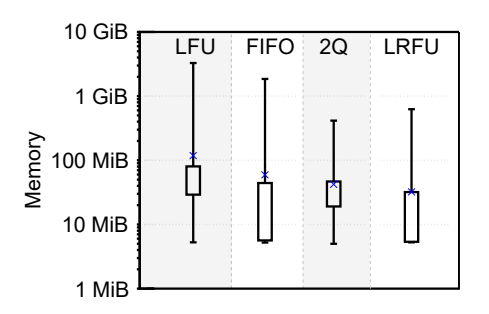

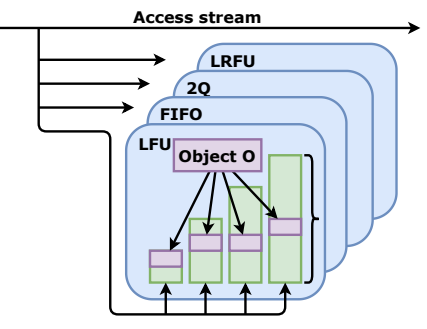

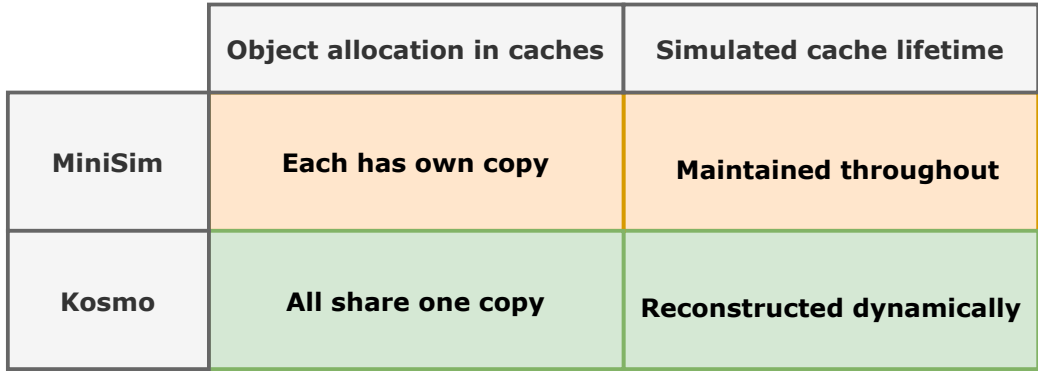

## Kosmo - How do we reconstruct a cache's stack?

- For a cache of size S, for each object, Kosmo determines:
- 1. If it exists in the cache
- 2. Its position in the cache's stack

### How do we determine an object's position in an LRU stack?

**Object O <last\_access\_time = 5>**

## Kosmo – LRU as an example

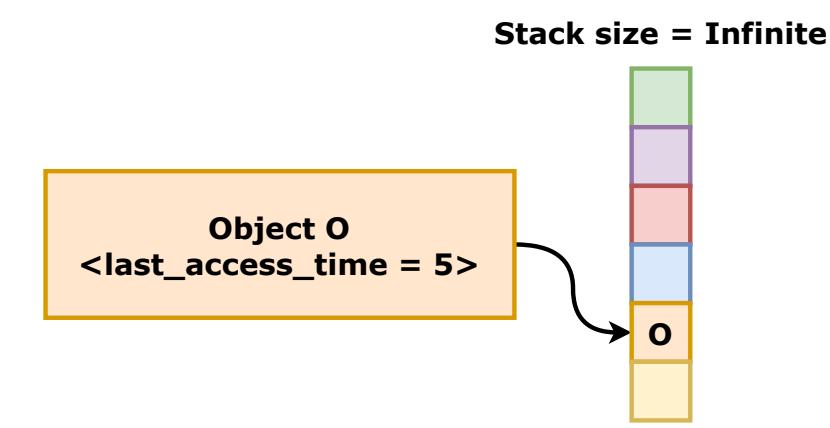

## Kosmo – LRU as an example

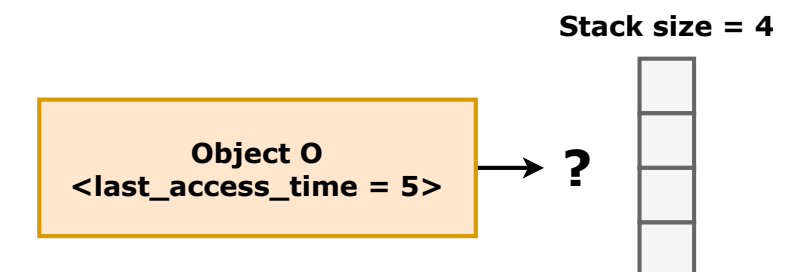

## Kosmo – LRU as an example

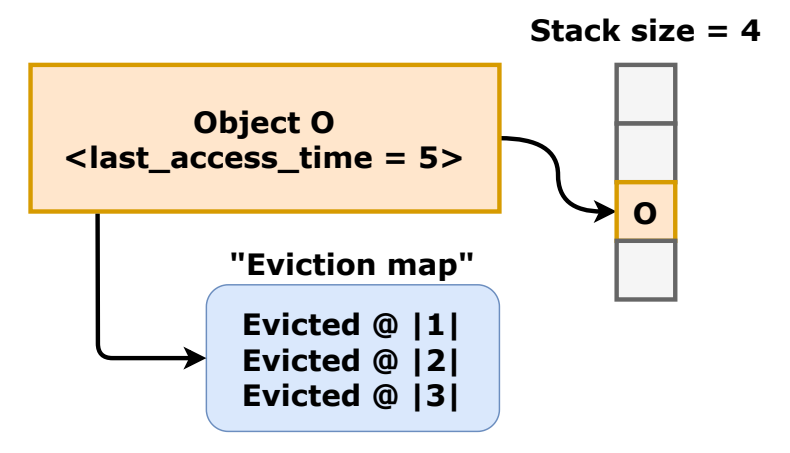

## Kosmo – Extending to LFU

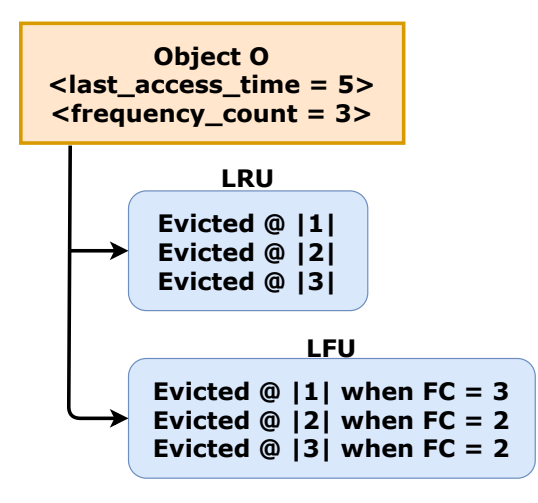

## Kosmo – Reconstructing cache stacks

Using eviction maps, we can reconstruct a cache of any size. No a priori specification of cache sizes needed!

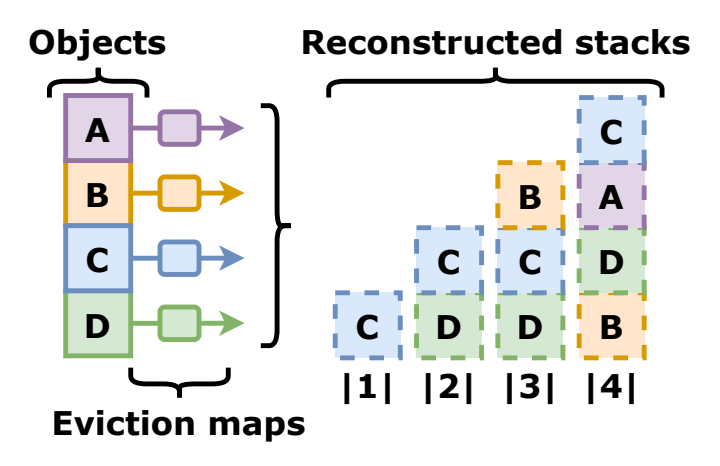

## Kosmo – Keeping eviction maps up-to-date

On each access, evictions may occur in some caches

• Eviction maps must be remain up-to-date!

Kosmo – Step 1

All caches in which "B" does not exist will have an eviction

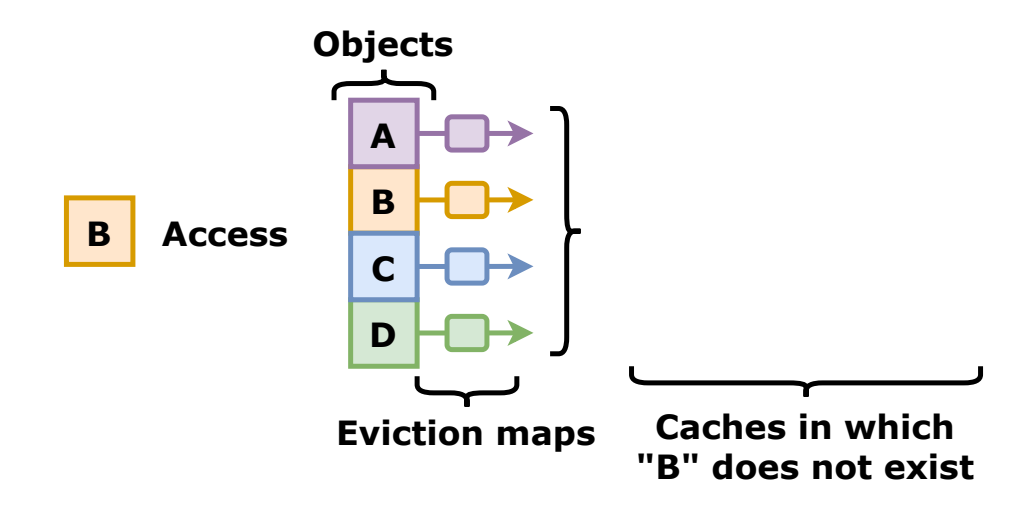

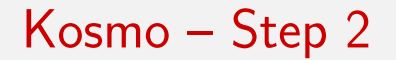

#### Reconstruct only these caches

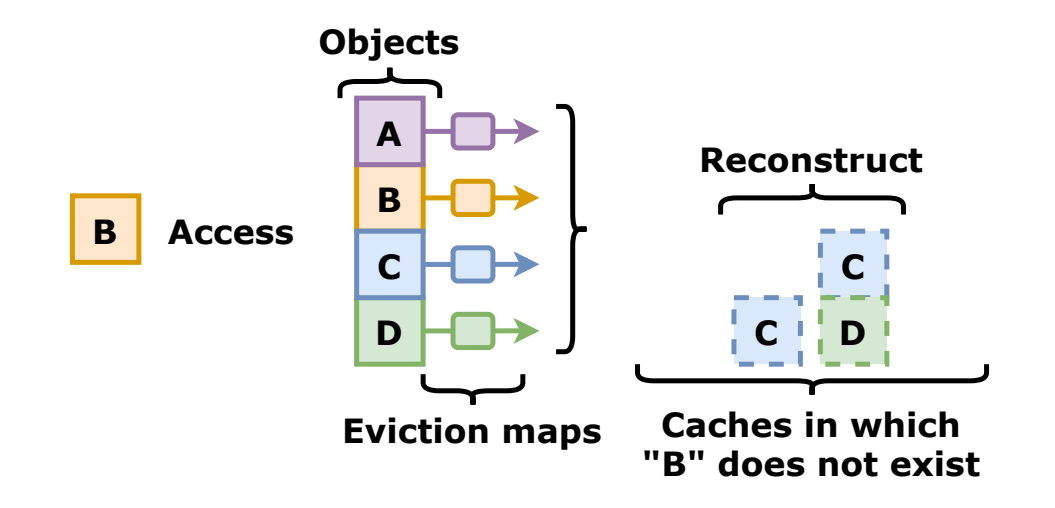

## Kosmo – Step 3

Determine which objects are evicted from these caches

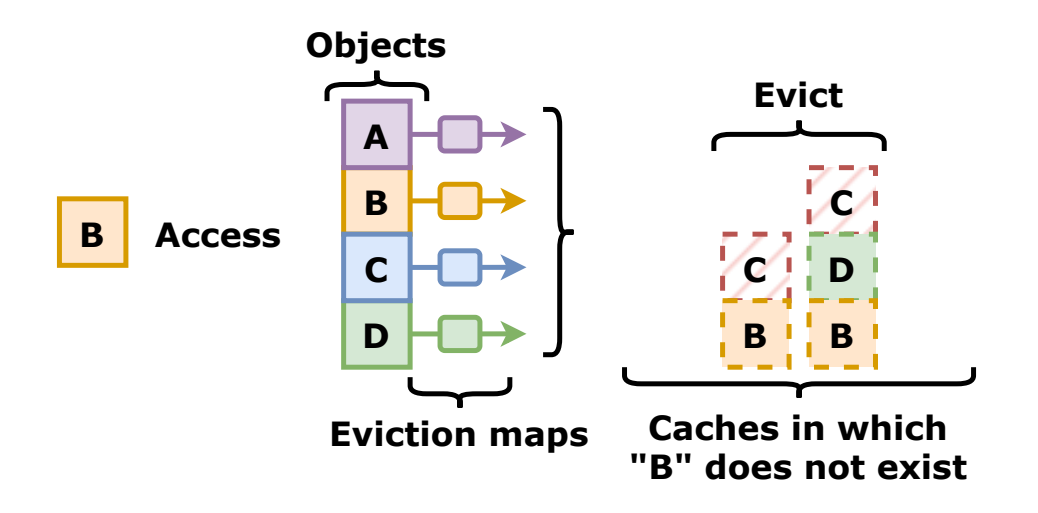

Kosmo – Step 3

#### Update these objects' eviction maps

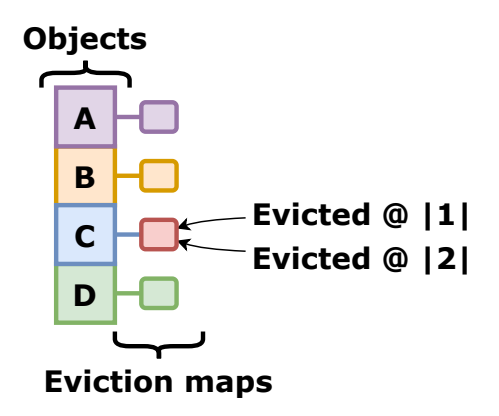

## Kosmo – Many eviction records!

#### Problem: Storing a record of each eviction for each object is costly

## Kosmo – Eviction record pruning

Eviction maps may contain redundant entries

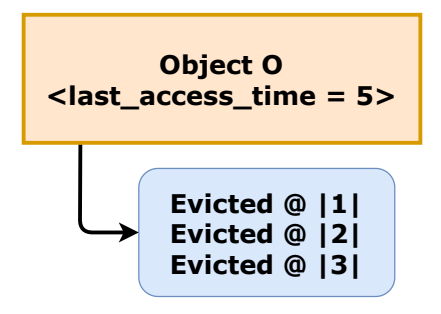

## Kosmo – Eviction record pruning

Reduce size of eviction maps by pruning redundant entries

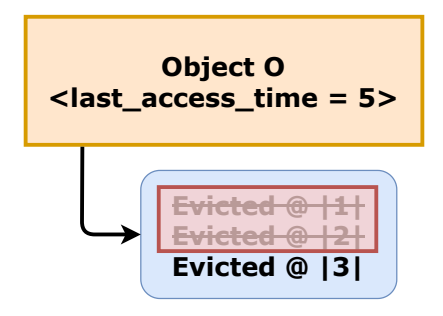

## Kosmo – Eviction record pruning

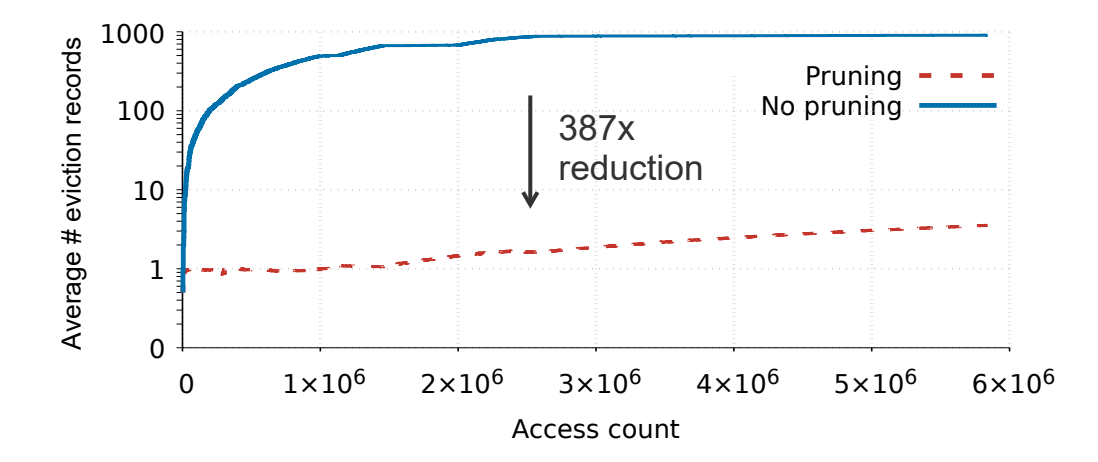

## Kosmo – Many reconstructed caches!

#### Problem: Many cache stacks are reconstructed on each access

## Kosmo – Reduced number of reconstructed caches

- Reduce number of reconstructed cache stacks to a configurable value
- Performance versus accuracy trade-off

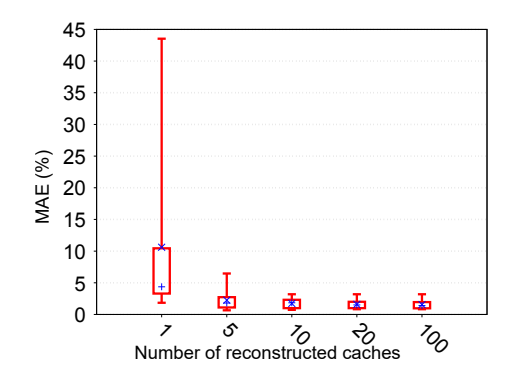

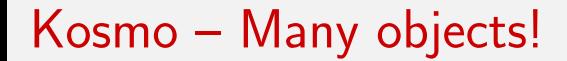

#### Problem: The number of objects can grow quite large

## Kosmo – SHARDS

- Use SHARDS sampling
	- Reduced number of stored objects to a small constant
	- Reduced overhead by a factor of over 1,000

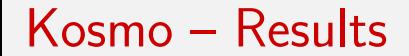

#### How does Kosmo compare to MiniSim?

## Memory usage

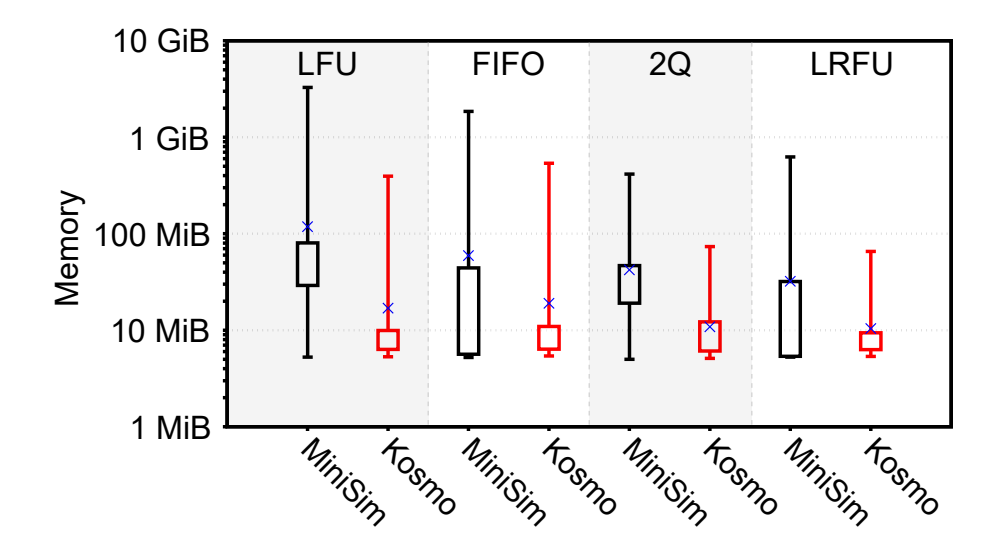

## **Conclusion**

- Modelling non-LRU policies requires Kosmo or MiniSim
- The overhead of MRC generation is important
	- Kosmo has a significantly lower memory footprint than MiniSim
- Kosmo removes need for a priori specification of parameters

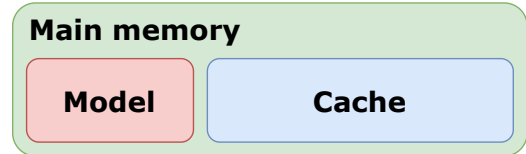